$,$  tushu007.com

## <<3ds max 9

 $<<$ 3ds max 9

- 13 ISBN 9787121041372
- 10 ISBN 7121041375

出版时间:2007-4

页数:338

字数:535000

extended by PDF and the PDF

http://www.tushu007.com

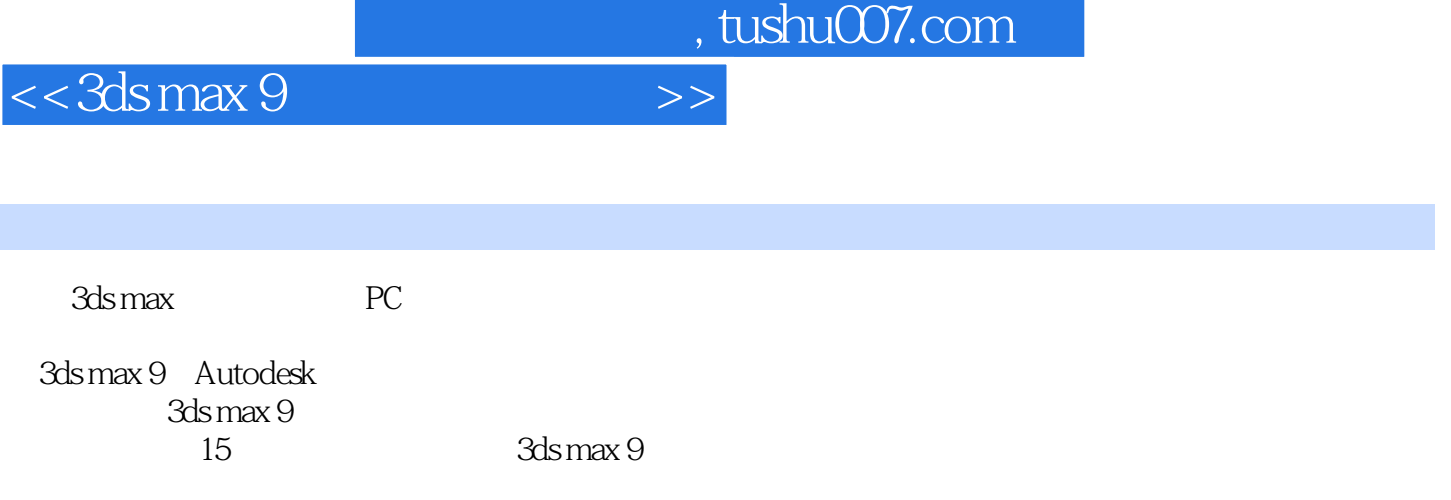

了3ds max 9的各个功能的使用方法与技巧,并提供了大量三维造型和动画设计的实例,手把手帮助用

3ds max 9

 $,$  tushu007.com

## <<3ds max 9

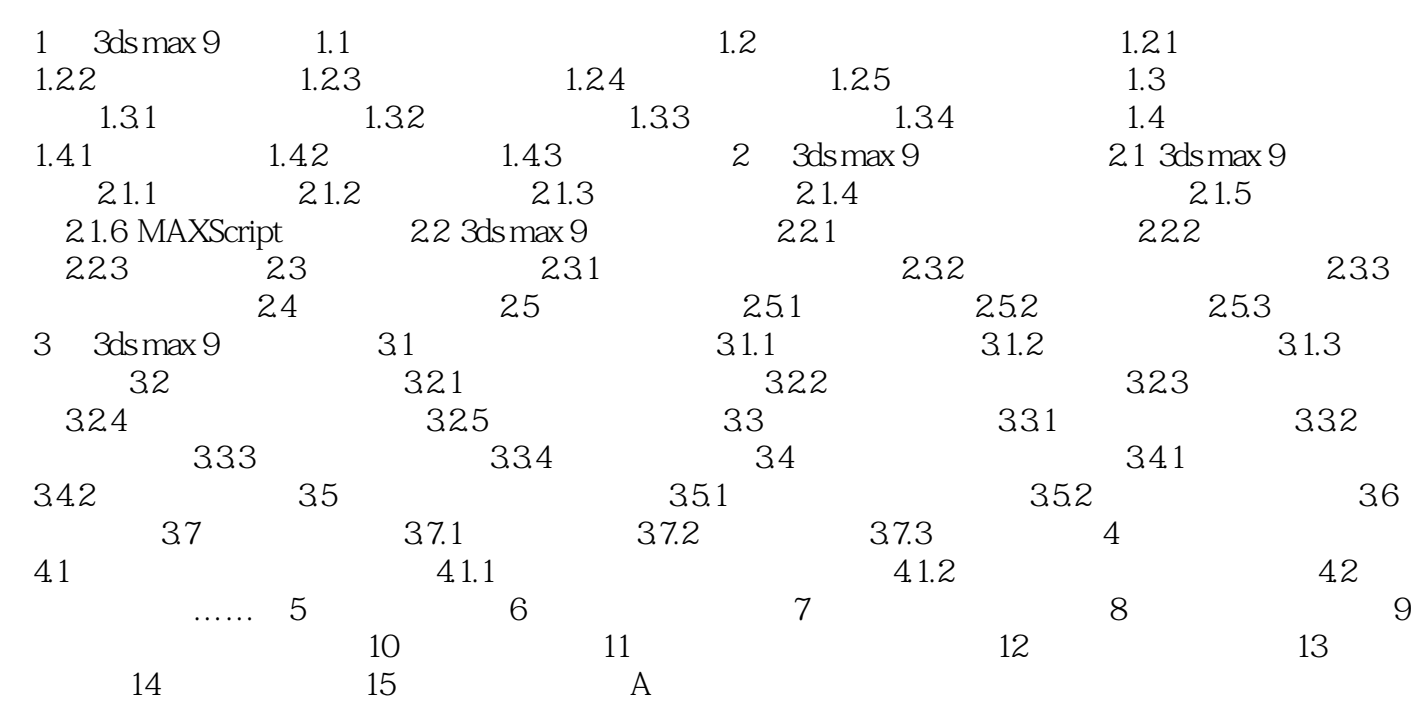

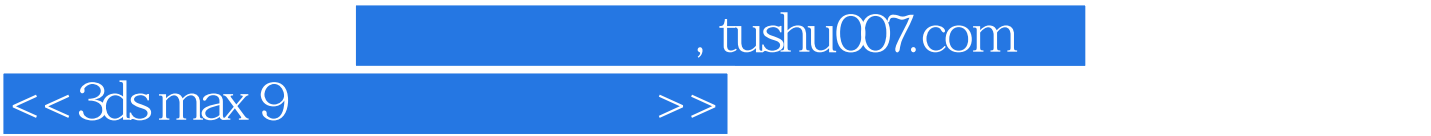

本站所提供下载的PDF图书仅提供预览和简介,请支持正版图书。

更多资源请访问:http://www.tushu007.com